## STATISTIK 2 (107.325) WS 2006 COMPUTERSTATISTIK (107.258) WS 2006

## $Übung 2$  18. Oktober 2006 Dutter

Analysieren Sie die Daten "Werner Chemistry Data" mit dem Computer Program System  $\mathbb{R}$ .

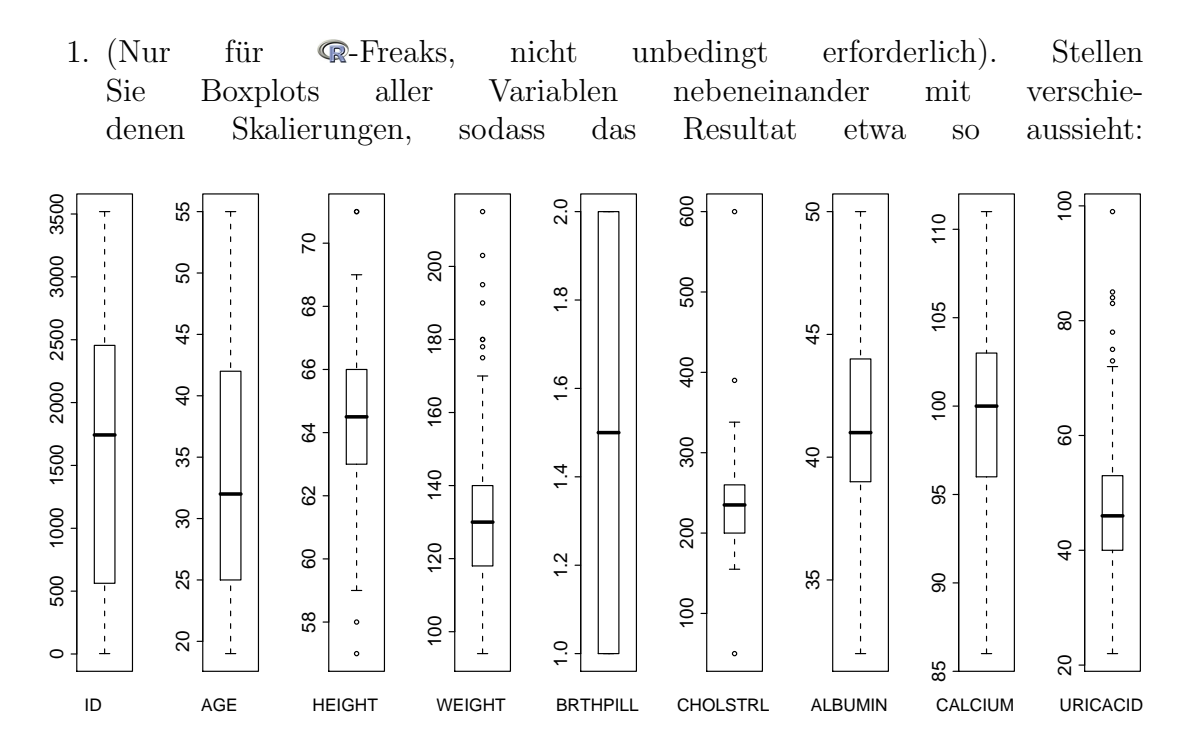

- 2. Für die Variable "CHOLSTRL", testen Sie auf Mittelwert größer als 220. " (Genaue Formulierung der Hypothese, Teststatistik, kritischer Bereich, Testresultat, Kommentare ... .)
- 3. (a) Verwenden Sie die obigen Beispieldaten mit "CHOLSTRL". Schließen Sie Ausreisser  $> 400$  und  $< 150$  aus. Wie verändert sich das Testergebnis?
	- (b) Wie verändert sich die Varianzschätzung und deren Einfluss?
- 4. Bilden Sie 2 Gruppen der Daten durch die Variable "BRTHPILL". Testen auf Claighbeit der Mittelspreis (mit (skup Appreise). Kann Glaighbeit der auf Gleichheit der Mittelwerte (mit/ohne Ausreißer). Kann Gleichheit der Varianzen angenommen werden?

Bitte senden Sie die Ausarbeitung in Form eines pdf-Files (nicht mehr als 3 Seiten) mit den Resultaten (Outputs plus textliche Kommentare) und Listing des Programmkodes (Funktion) an

R.Dutter@tuwien.ac.at

bis 25. Oktober 2006.